### RewriteEngine On

#### # Error Pages

ErrorDocument 401 /not-found.html ErrorDocument 403 /not-found.html ErrorDocument 404 /not-found.html ErrorDocument 500 /not-found.html

# Prevent directory browsing Options -Indexes +FollowSymLinks -MultiViews

# # Canonical host

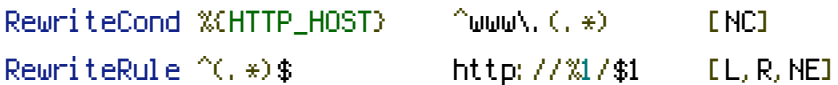

#### #Needed

RewriteRule ^sitemap.xml\$ sitemap.xml

# # Rewrite Rules

RewriteRule ^location/([0-9]+)/([A-Za-z0-9-]+)/\$ /cover\_category.php?location=\$1 RewriteRule ^company/([0-9]+)/([A-Za-z0-9-]+)/([0-9]+)/([A-Za-z0-9-]+)/\$ /show\_company.php?category=\$1&company=\$3 RewriteRule ^company/([0-9]+)/([A-Za-z0-9-]+)/([0-9]+)/([A-Za-z0-9-]+)/([0-9]+)/([A-Za-z0- 9-]+)/\$ /show\_company.php?category=\$1&subcategory=\$3&company=\$5 RewriteRule ^([0-9]+)/([A-Za-z0-9-]+)/\$ /cover\_category.php?category=\$1 RewriteRule ^events/([0-9]+)/([A-Za-z0-9-]+)/([A-Za-z0-9-]+)/([0-9]+)/([A-Za-z0-9-]+)/\$ /show\_company.php?belong\_company=\$1&company=\$4 RewriteRule ^events/\$ /cover\_events.php?category=\$1

RewriteRule ^([0-9]+)/([A-Za-z0-9-]+)/([0-9]+)/([A-Za-z0-9-]+)/\$ /cover\_category.php? category=\$1&subcategory=\$3

# # Search links

RewriteRule ^search/([A-Za-z0-9-]+)/([A-Za-z0-9-]+)/([A-Za-z0-9-]+)/([A-Za-z0-9-]+)\$ /search.php?categoryName=\$1&categoryId=\$2&term=\$3&from=\$4 RewriteRule ^search/([A-Za-z0-9-]+)/([A-Za-z0-9-]+)/([A-Za-z0-9-]+)/([A-Za-z0-9-]+)\$ /search.php?categoryName=\$1&categoryId=\$2&term=\$3&from=\$4&to=\$5

# #Static sites

RewriteRule ^map/\$ /map.php RewriteRule ^videos/\$ /videos.php RewriteRule ^videos/\$ /videos.php RewriteRule ^contact-us/\$ /contact.php

## # Admin section

#### # Edit companies

RewriteRule ^admin/company/main/([0-9]+)/([A-Za-z0-9-]+)/\$ /admin/edit-company.php? company=\$1 RewriteRule ^admin/company/info/([0-9]+)/([A-Za-z0-9-]+)/\$ /admin/edit-company-info.php? company=\$1 RewriteRule ^admin/company/seo/([0-9]+)/([A-Za-z0-9-]+)/\$ /admin/edit-company-seo.php? company=\$1 RewriteRule ^admin/company/social/([0-9]+)/([A-Za-z0-9-]+)/\$ /admin/edit-companysocial.php?company=\$1 RewriteRule ^admin/company/contact/([0-9]+)/([A-Za-z0-9-]+)/\$ /admin/edit-companycontact.php?company=\$1 RewriteRule ^admin/company/media/([0-9]+)/([A-Za-z0-9-]+)/\$ /admin/edit-company-media.php? company=\$1 RewriteRule ^admin/company/events/([0-9]+)/([A-Za-z0-9-]+)/\$ /admin/edit-companyevents.php?company=\$1 RewriteRule ^admin/company/settings/([0-9]+)/([A-Za-z0-9-]+)/\$ /admin/edit-companysettings.php?company=\$1

### # Add company

RewriteRule ^admin/add-company/\$ /admin/add-company.php?1&section=2

### # grid

```
RewriteRule ^admin/grid/$ /admin/grid.php?section=3
RewriteRule ^admin/grid/promoted/$ /admin/grid.php?promoted=1&section=3
RewriteRule ^admin/grid/([0-9]+)/([A-Za-z0-9-]+)/$ /admin/grid.php?categoryId=$1&section=3
```
# # main-sliders

RewriteRule ^admin/main-gallery/\$ /admin/main-gallery.php?section=7

### # videos

RewriteRule ^admin/videos/\$ /admin/videos.php?section=8

### # Members

RewriteRule ^admin/members/\$ /admin/members.php?section=5 RewriteRule ^admin/member-detail/([0-9]+)/\$ /admin/member-detail.php?section=5&member=\$1

## # settings

RewriteRule ^admin/settings/\$ /admin/settings.php?section=9

# # settings / categories

RewriteRule ^admin/categories/\$ /admin/categories.php?section=9

# # settings / locations

RewriteRule ^admin/locations/\$ /admin/locations.php?section=9